# Package 'geomaroc'

May 13, 2022

Title Easily Visualize Geographic Data of Morocco

Version 0.1.1

Maintainer Amine Andam <andamamine83@gmail.com>

Description Tools to easily visualize geographic data of Morocco. This package interacts with data available through the 'geomarocdata' package, which is available in a 'drat' repository. The size of the 'geomarocdata' package is approximately 12 MB.

License GPL

Imports jsonlite , sf

Encoding UTF-8

URL <https://github.com/AmineAndam04/R-geomaroc>

RoxygenNote 7.1.0

Suggests knitr, rmarkdown, testthat, geomarocdata

Additional\_repositories <https://amineandam04.github.io/drat/>

VignetteBuilder knitr

NeedsCompilation no

Author Amine Andam [aut, cre]

Repository CRAN

Date/Publication 2022-05-13 16:00:06 UTC

# R topics documented:

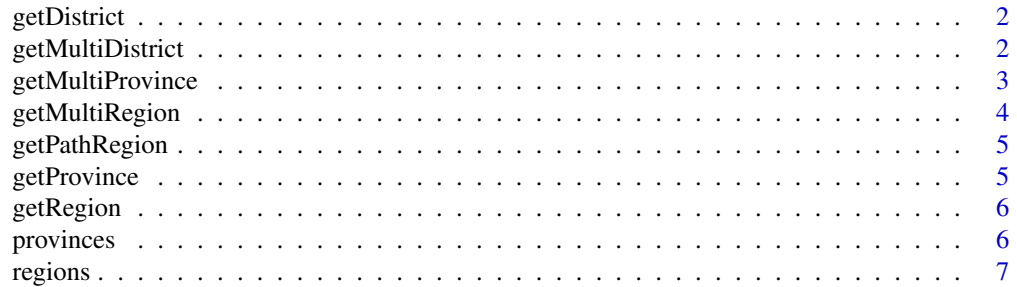

#### <span id="page-1-0"></span>**Index** [8](#page-7-0) **8**

#### Description

Helps to plot the shape of districts within a province.

#### Usage

```
getDistrict(n_province = NULL, id = NULL)
```
#### Arguments

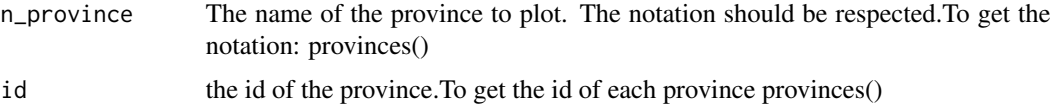

#### Value

return a sf object

#### Examples

```
## Not run:
#Use DISTRICT name
prov=getDistrict("Casablanca")
plot(prov$coordinates)
#Use id
prov=getDistrict(id=141)
plot(prov$coordinates)
```
## End(Not run)

getMultiDistrict *Plot districts of multiple provinces*

#### Description

Helps to plot the shape of districts of multiple provinces.

#### Usage

```
getMultiDistrict(n_province = NULL, id = NULL)
```
#### <span id="page-2-0"></span>getMultiProvince 3

#### Arguments

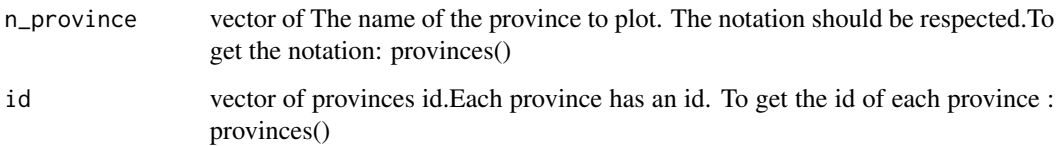

#### Value

return a sf object

### Examples

```
## Not run:
prov=getMultiDistrict(c("Tanger-Assilah","Fahs-Anjra"))
plot(prov$coordinates)
prov=getMultiDistrict(id=c(227,511))
plot(prov$coordinates)
```
## End(Not run)

getMultiProvince *Plot multiple regions*

#### Description

Helps to plot the shape of multiple regions.

#### Usage

```
getMultiProvince(n_region = NULL, id = NULL)
```
#### Arguments

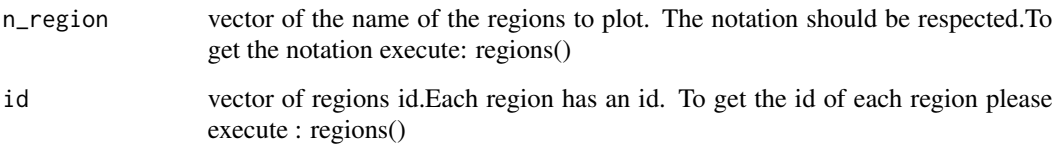

### Value

return a sf object

#### Examples

```
## Not run:
# Plot two regions :Casablanca-Settat and Rabat-Sale-Kenitra
regions=getMultiProvince(c("Casablanca-Settat","Rabat-Sale-Kenitra"))
plot(regions$coordinates)
#Plot provinces of Oriental and Tanger-Tetouan-AL-Hoceima
regions=getMultiProvince(id=c(1,2))
plot(regions$coordinates)
## End(Not run)
```
getMultiRegion *Plot multiple regions*

#### Description

Helps to plot the shape of multiple regions.

#### Usage

```
getMultiRegion(name = NULL, id = NULL)
```
#### Arguments

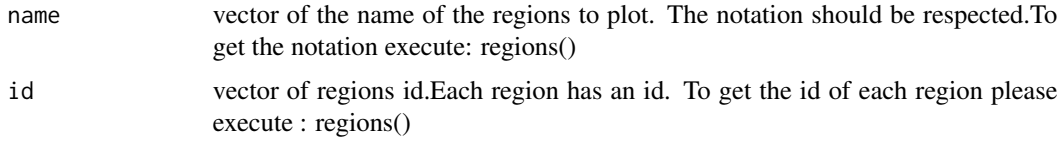

#### Value

return a sf object

#### Examples

```
## Not run:
#Plot two regions :Casablanca-Settat and Laayoune-Sakia-El-Hamra
regions=getMultiRegion(c("Eddakhla-Oued-Eddahab","Laayoune-Sakia-El-Hamra"))
plot(regions$coordinates)
#Plot the map of Morocco
mar=getMultiRegion(id=1:12)
plot(mar$coordinates)
```
## End(Not run)

<span id="page-3-0"></span>

<span id="page-4-0"></span>getPathRegion *Internal function*

#### Description

Internal function

#### Usage

getPathRegion(n\_region = NULL, id = NULL)

#### Arguments

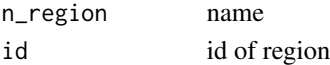

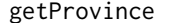

Plot provinces within a region

#### Description

Helps to plot the shape of provinces within a region.

#### Usage

getProvince(n\_region = NULL, id = NULL)

#### Arguments

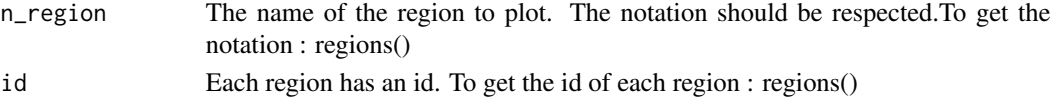

#### Value

return a sf object

#### Examples

```
## Not run:
#Use region name
region=getProvince("Tanger-Tetouan-Al-Hoceima")
plot(region$coordinates)
#Use id
region=getProvince(id=1) #Don't forget getRegion(id=1) not getRegion(1)
plot(region$coordinates)
```
## End(Not run)

<span id="page-5-0"></span>

#### Description

plot the shape of each region

#### Usage

getRegion(name = NULL, id = NULL)

#### Arguments

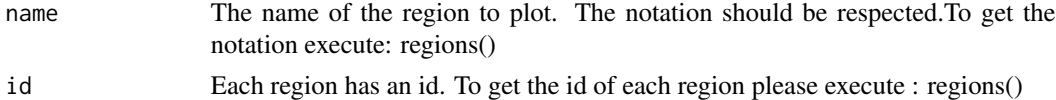

#### Value

return a sf object

#### Examples

## Not run:

```
region=getRegion("Tanger-Tetouan-Al-Hoceima") #Use region name
#plot(region$coordinates)
region=getRegion(id=1) # use id
plot(region$coordinates)
```
## End(Not run)

provinces *Notation : provinces*

#### Description

Hepls to respect the notation and to get the id and the name of each province

#### Usage

```
provinces()
```
#### Value

return a dataframe

#### <span id="page-6-0"></span>regions and the contract of the contract of the contract of the contract of the contract of the contract of the contract of the contract of the contract of the contract of the contract of the contract of the contract of th

#### Examples

## Not run: province=provinces() province

## End(Not run)

regions *Notation : regions*

## Description

Hepls to respect the notation and to get the id and the name of each region

#### Usage

regions()

#### Value

return a dataframe

# Examples

## Not run: region=regions() region ## End(Not run)

# <span id="page-7-0"></span>Index

getDistrict, [2](#page-1-0) getMultiDistrict, [2](#page-1-0) getMultiProvince, [3](#page-2-0) getMultiRegion, [4](#page-3-0) getPathRegion, [5](#page-4-0) getProvince, [5](#page-4-0) getRegion, [6](#page-5-0)

provinces, [6](#page-5-0)

regions, [7](#page-6-0)